## **2019-11-27 AAI Meeting Notes**

Attachments (including meeting recording):

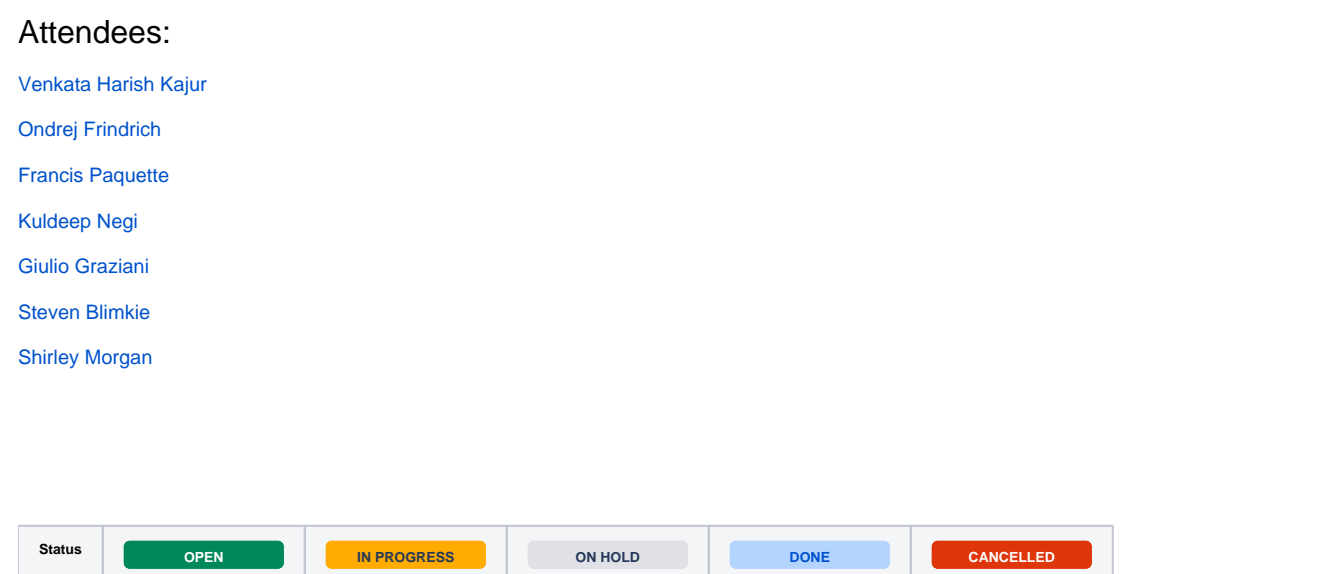

## START RECORDING

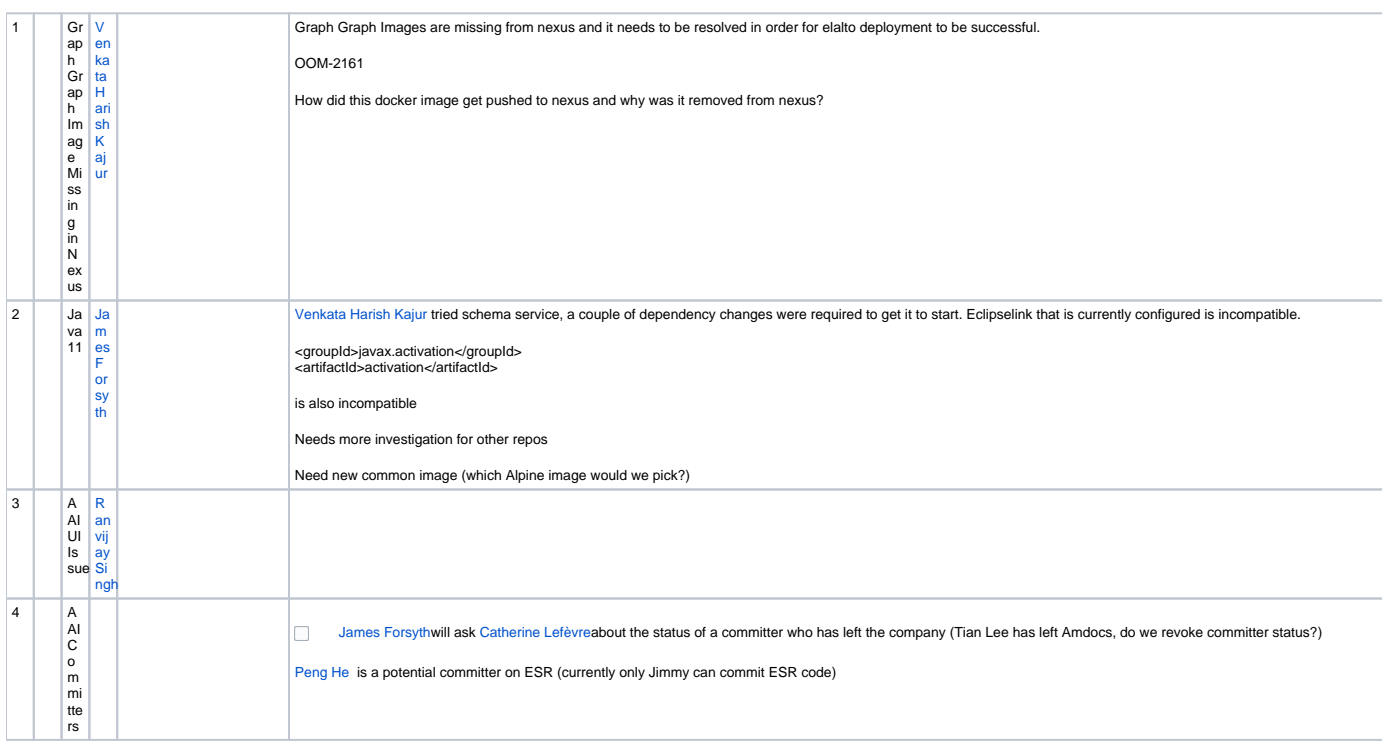

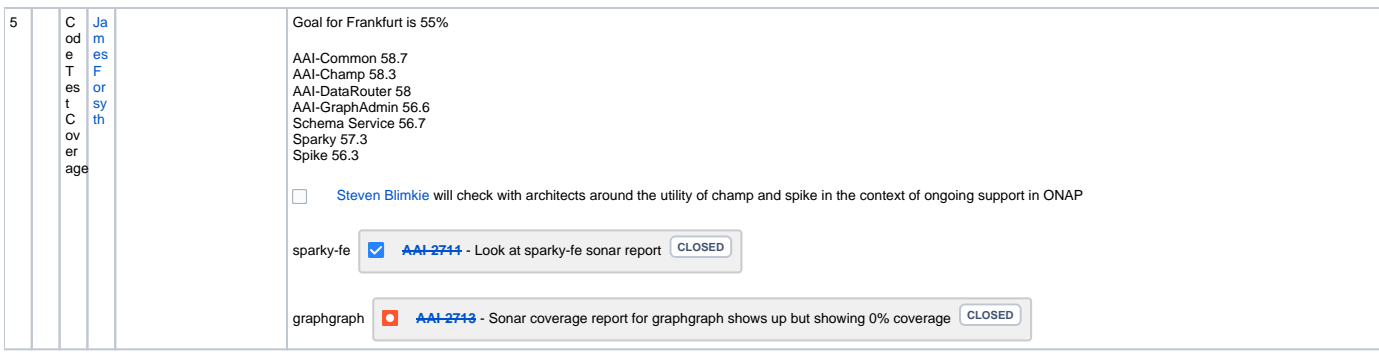

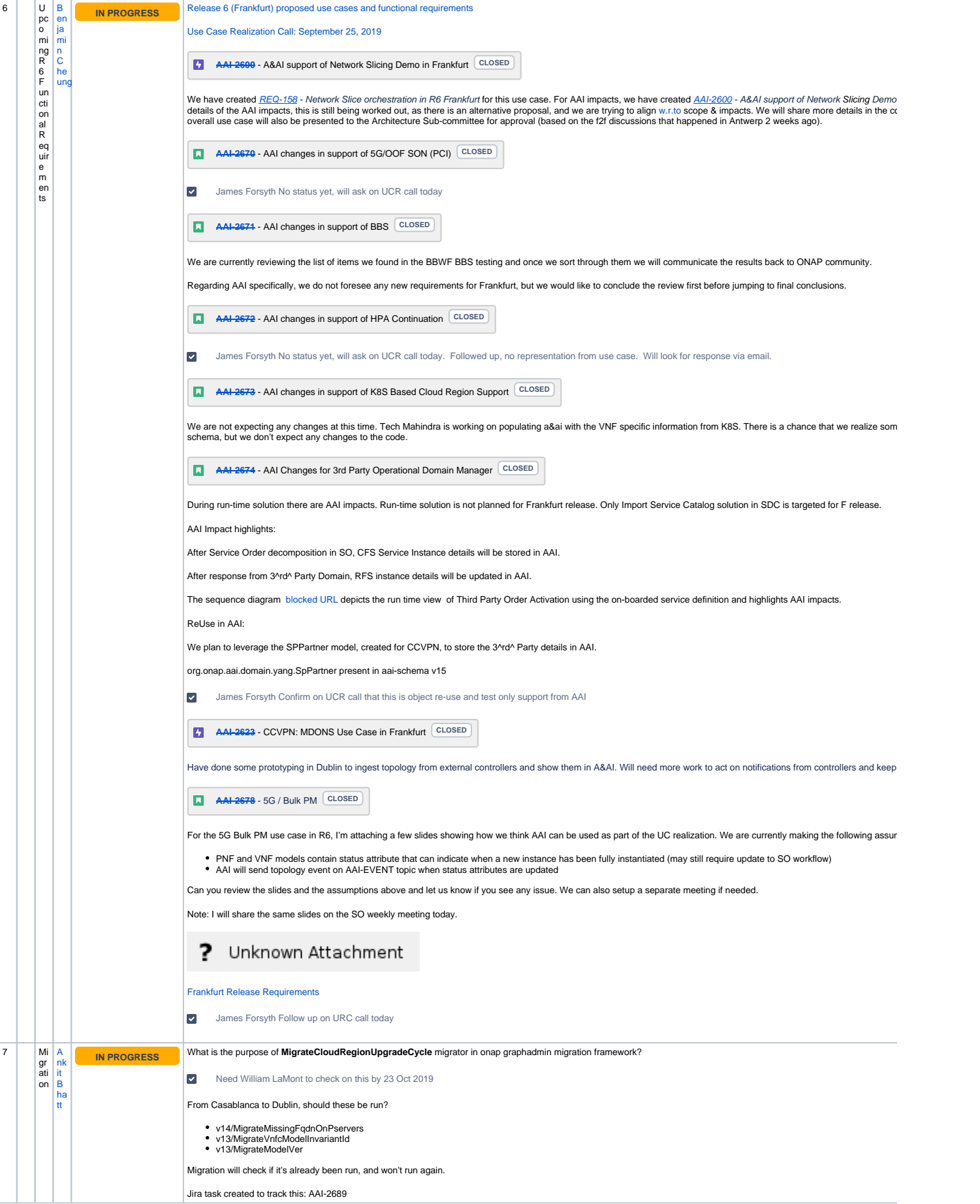

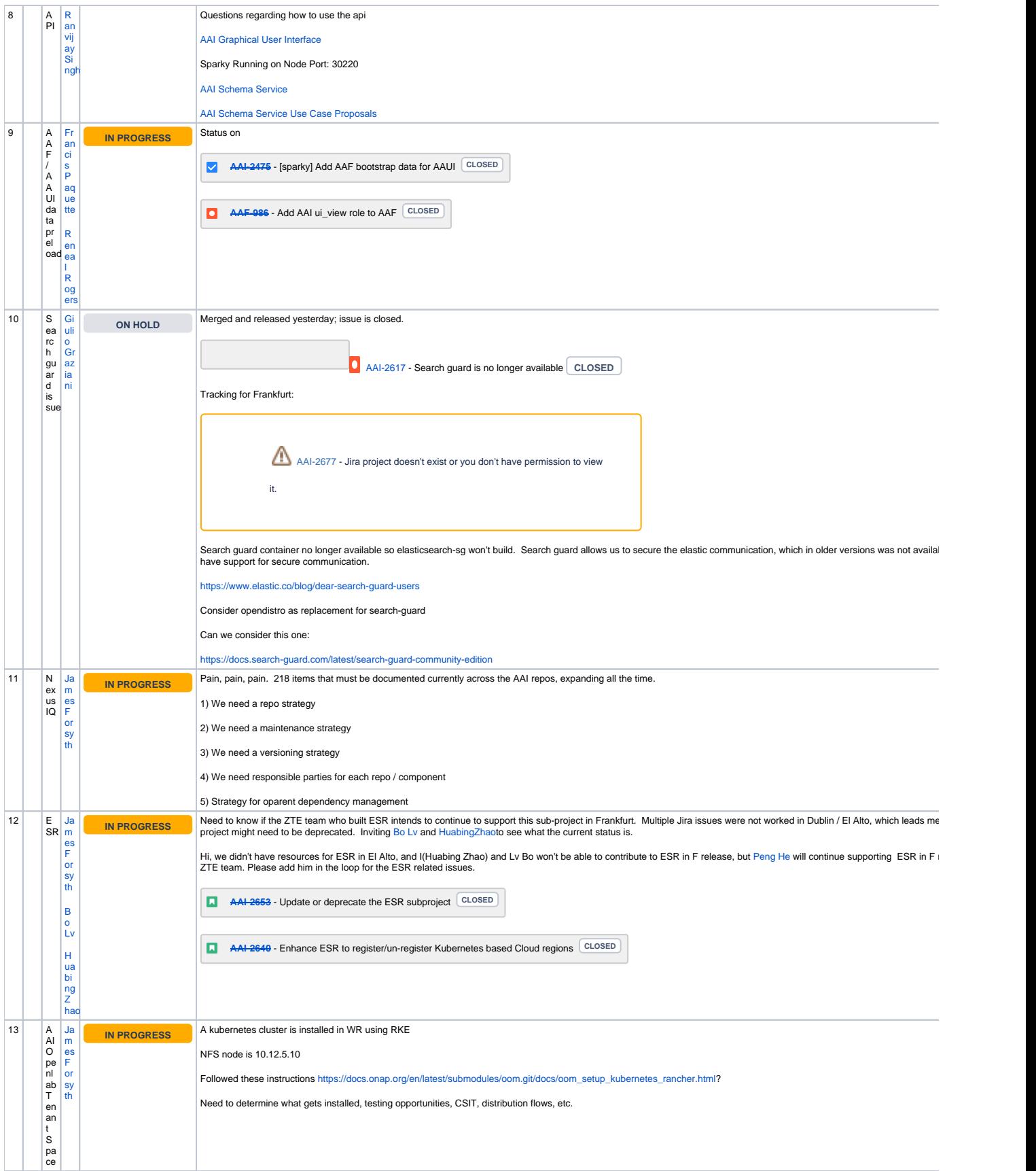

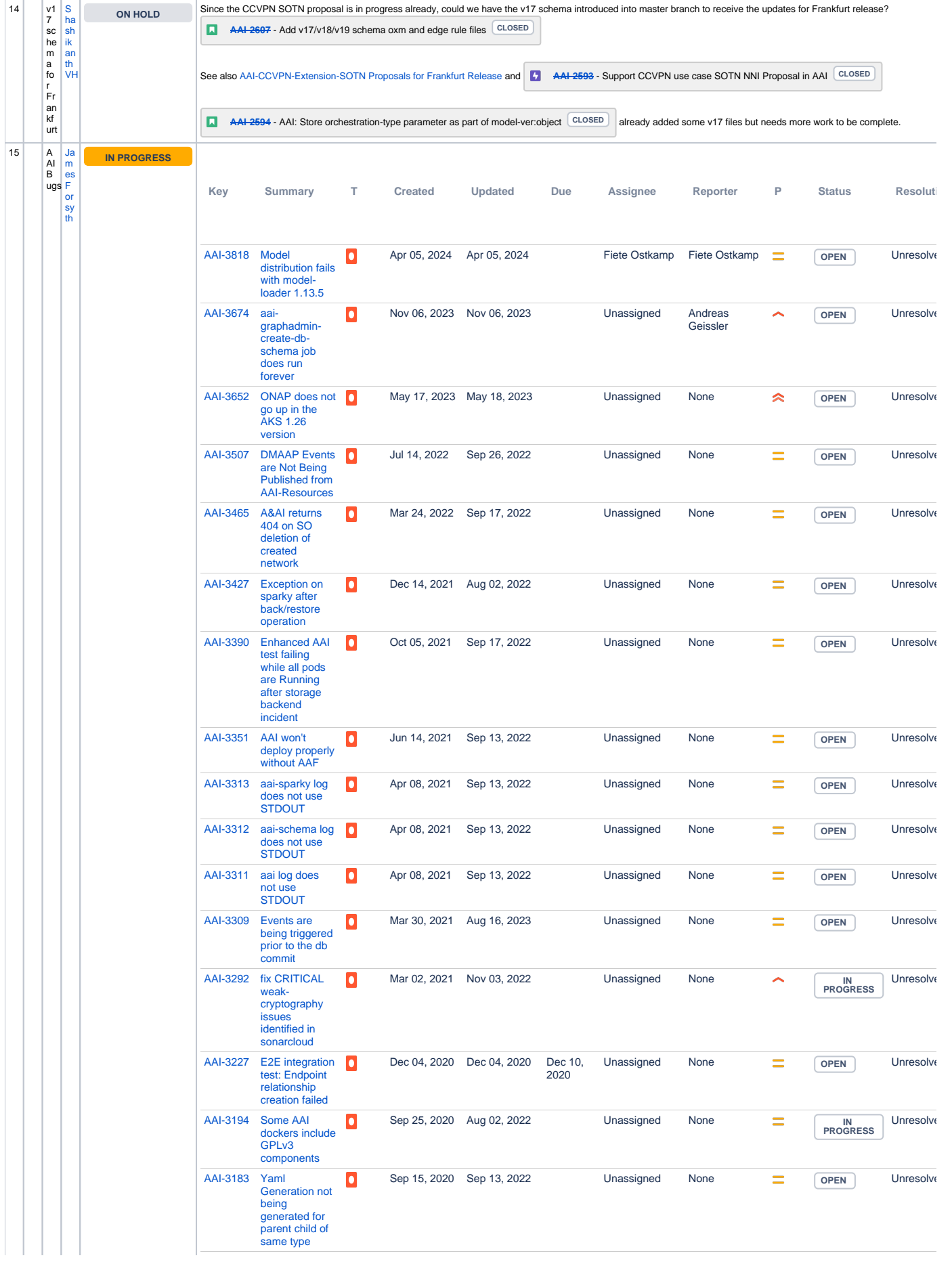

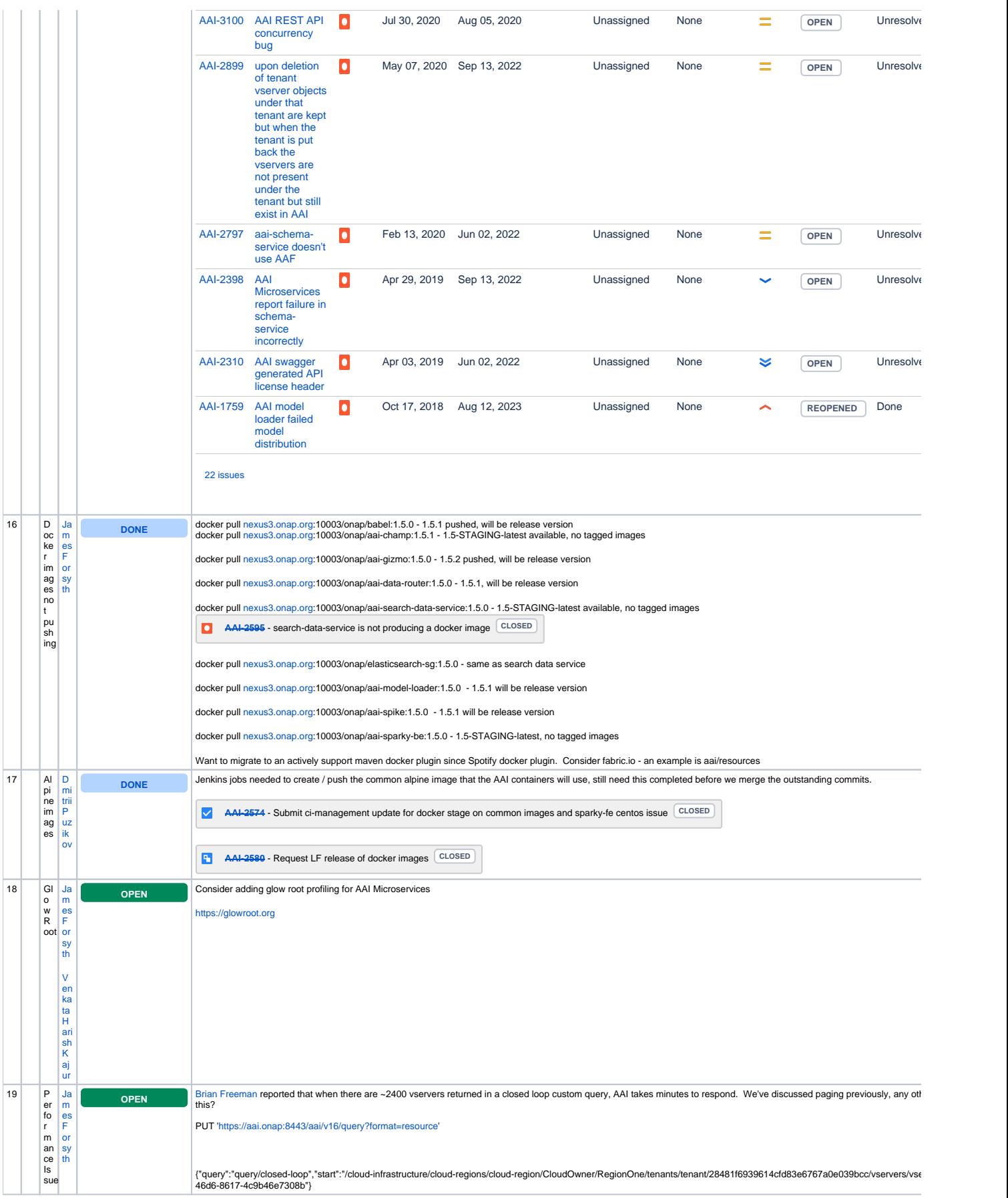

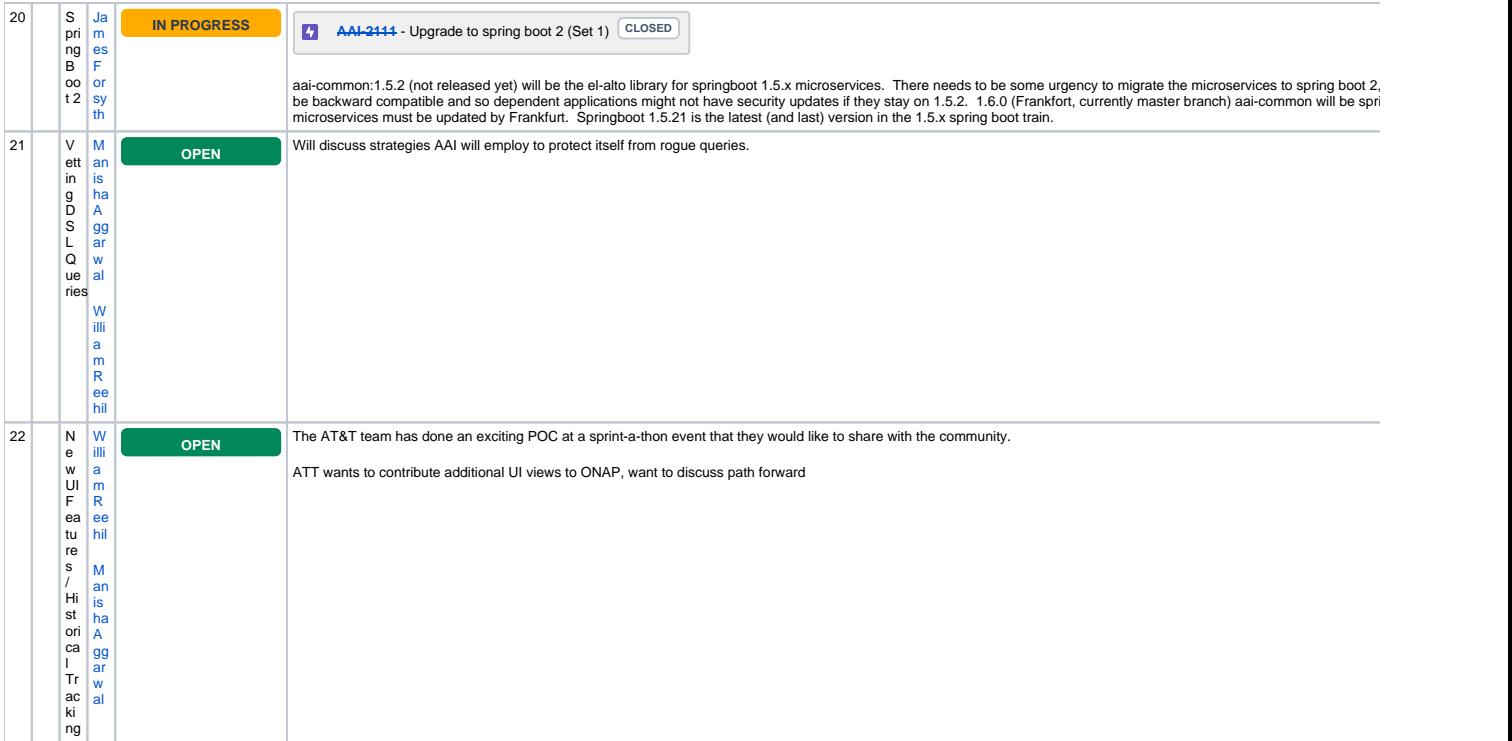

Open Action Items

New Action items